## Origin where to find an activation code for netflix

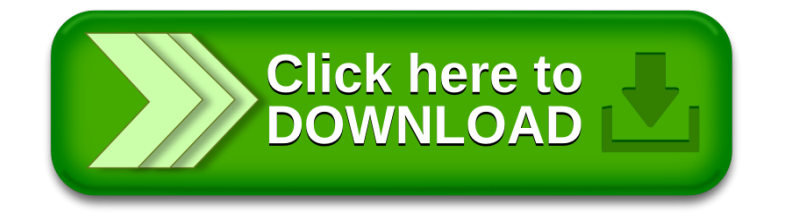